#### 2001.7.11  $I($  $\big)$ 13

 $\mathbf{1}$ 

1.

 $2.$ 

## (random sampling)

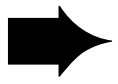

 $\overline{2}$ 

(1) (2)

#### (sampling error)

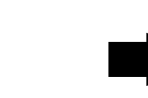

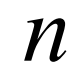

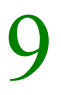

 $($  )

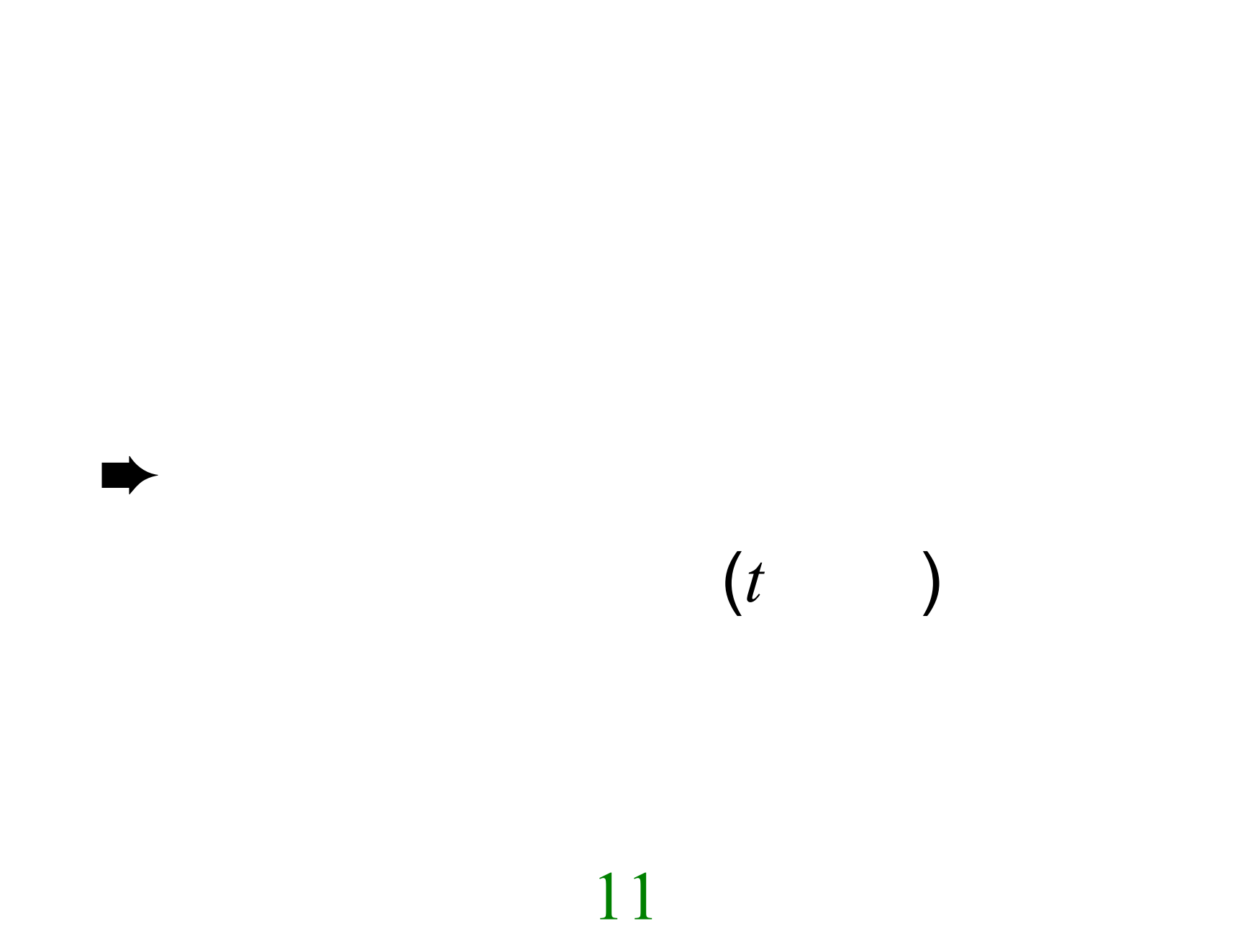

### (100 )

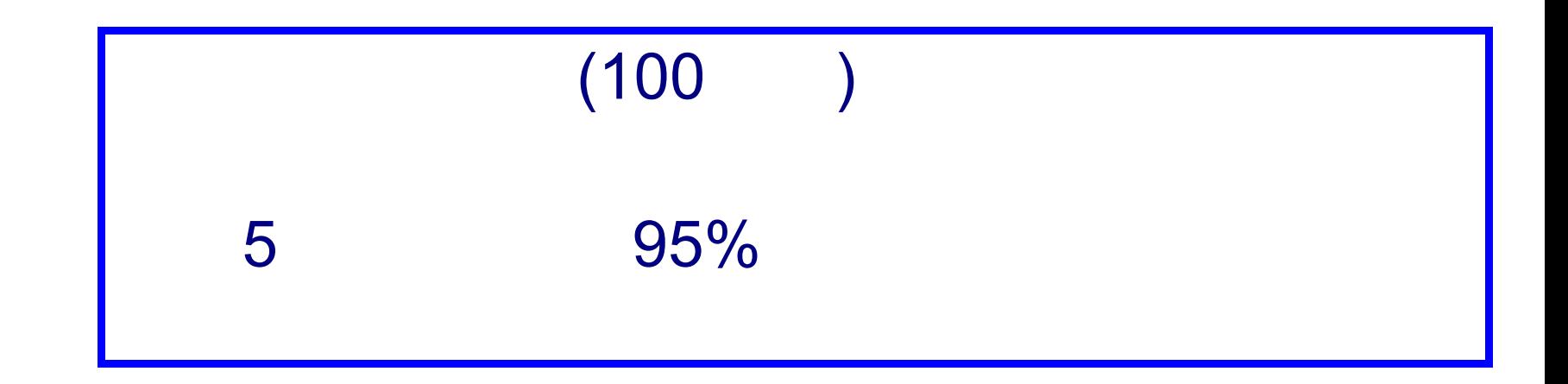

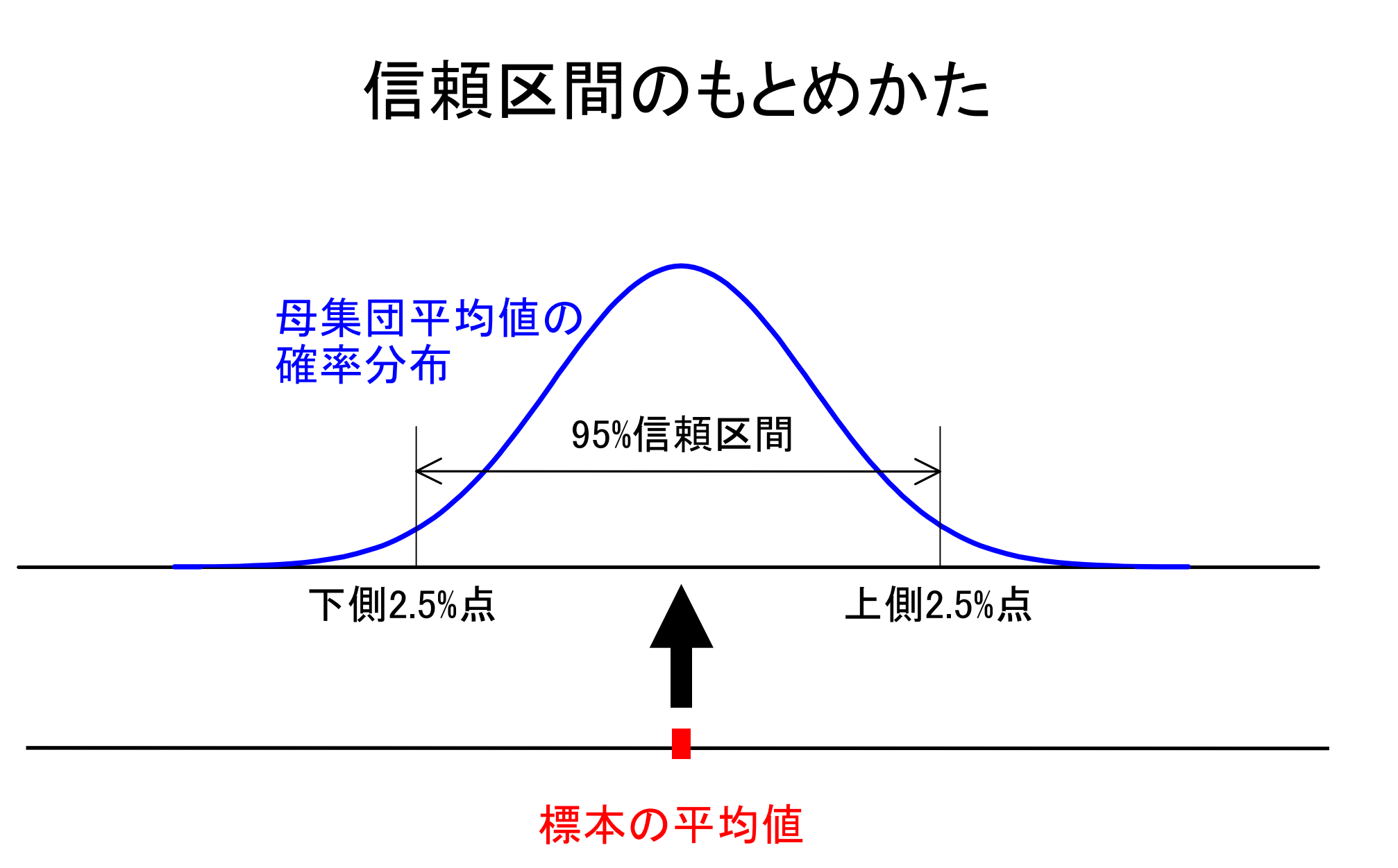

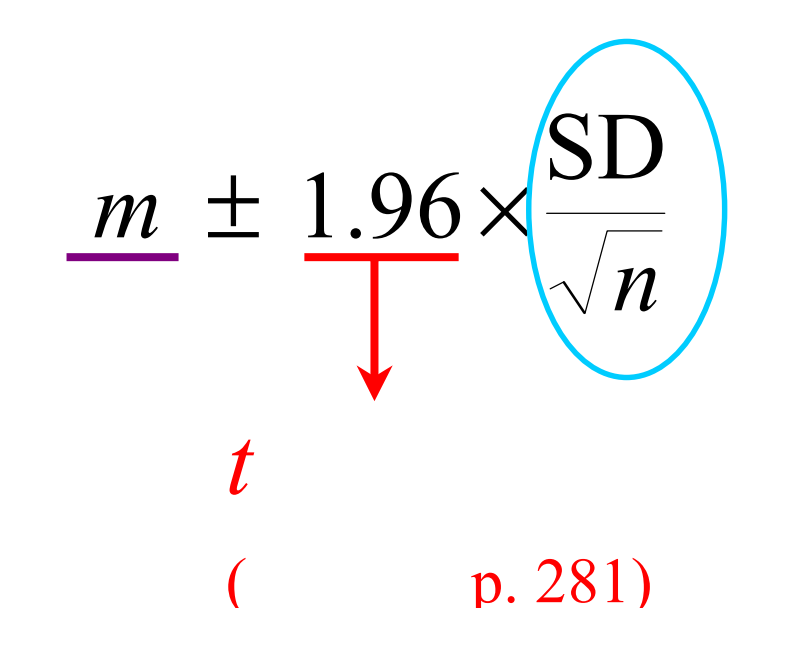

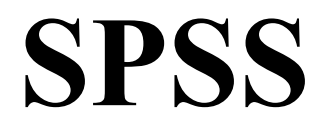

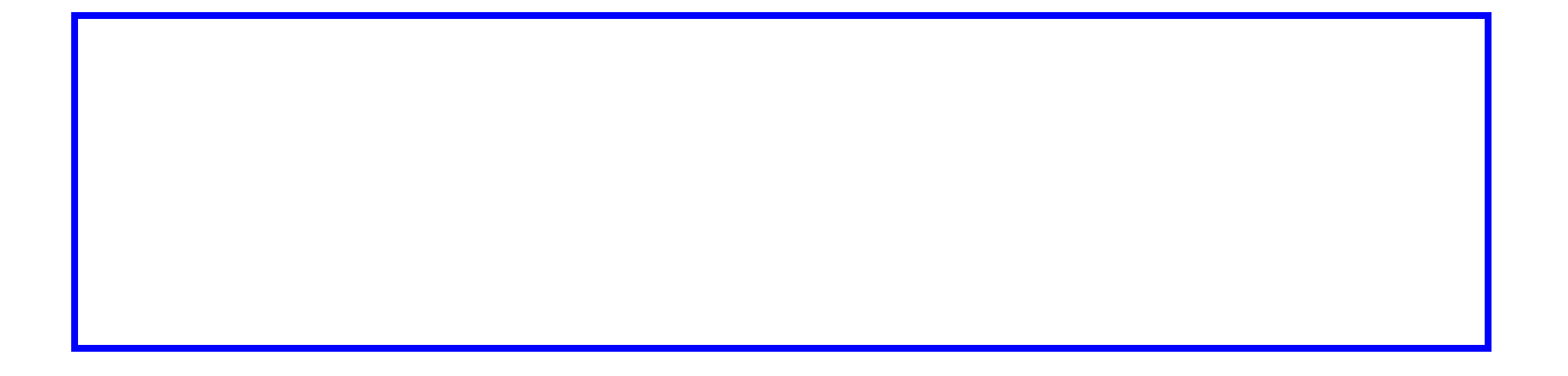

## 期限:8/1() 提出先: ( 2F)

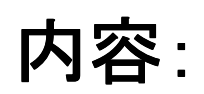

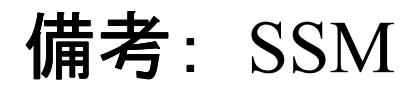

#### + (1998)

### $+$  + (1992)

# (1998)

(2000)